<http://indigitalstore.com/> - Free Preview

#### **How To Start An Internet Business On \$5**

*A Step By Step Campaign Blueprint*

### **Table of Contents**

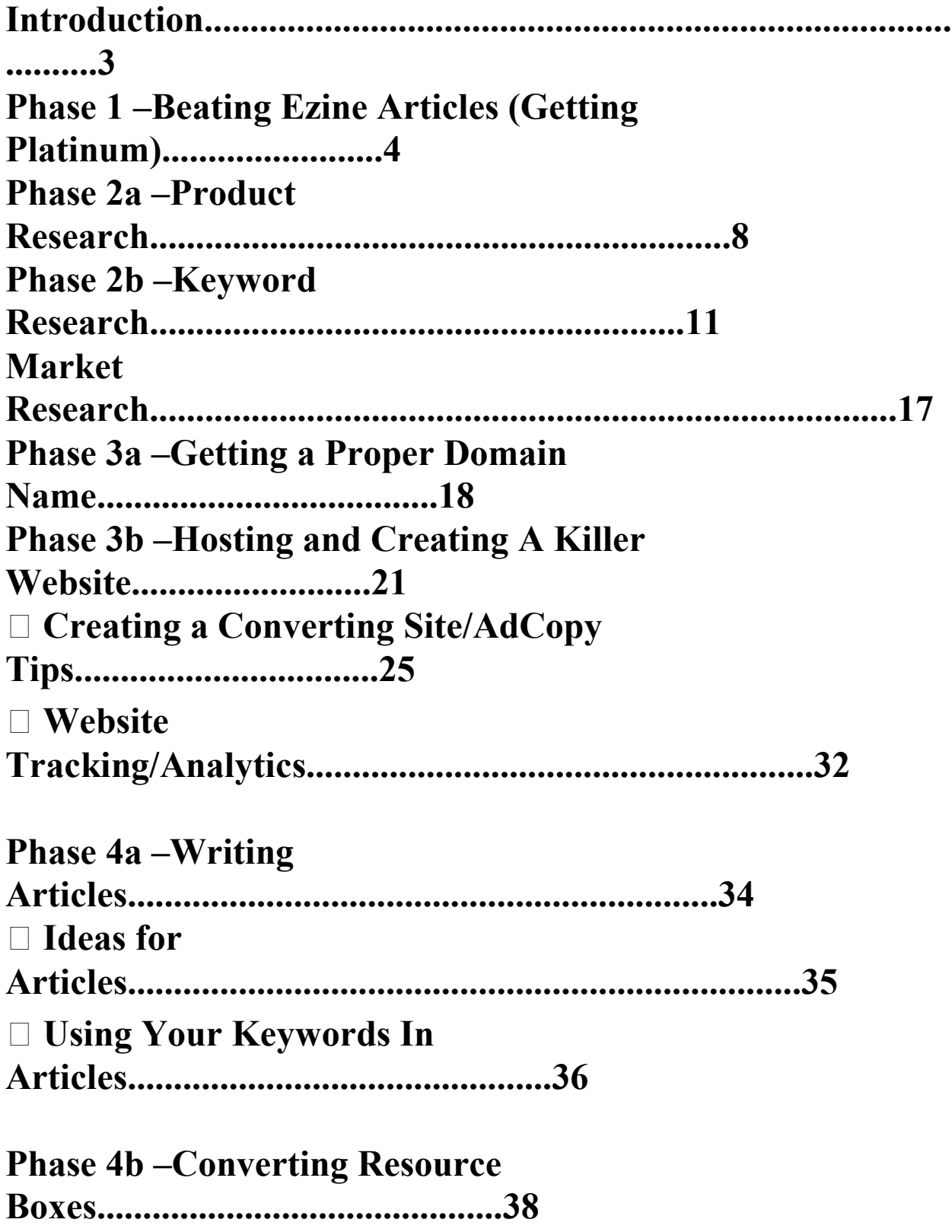

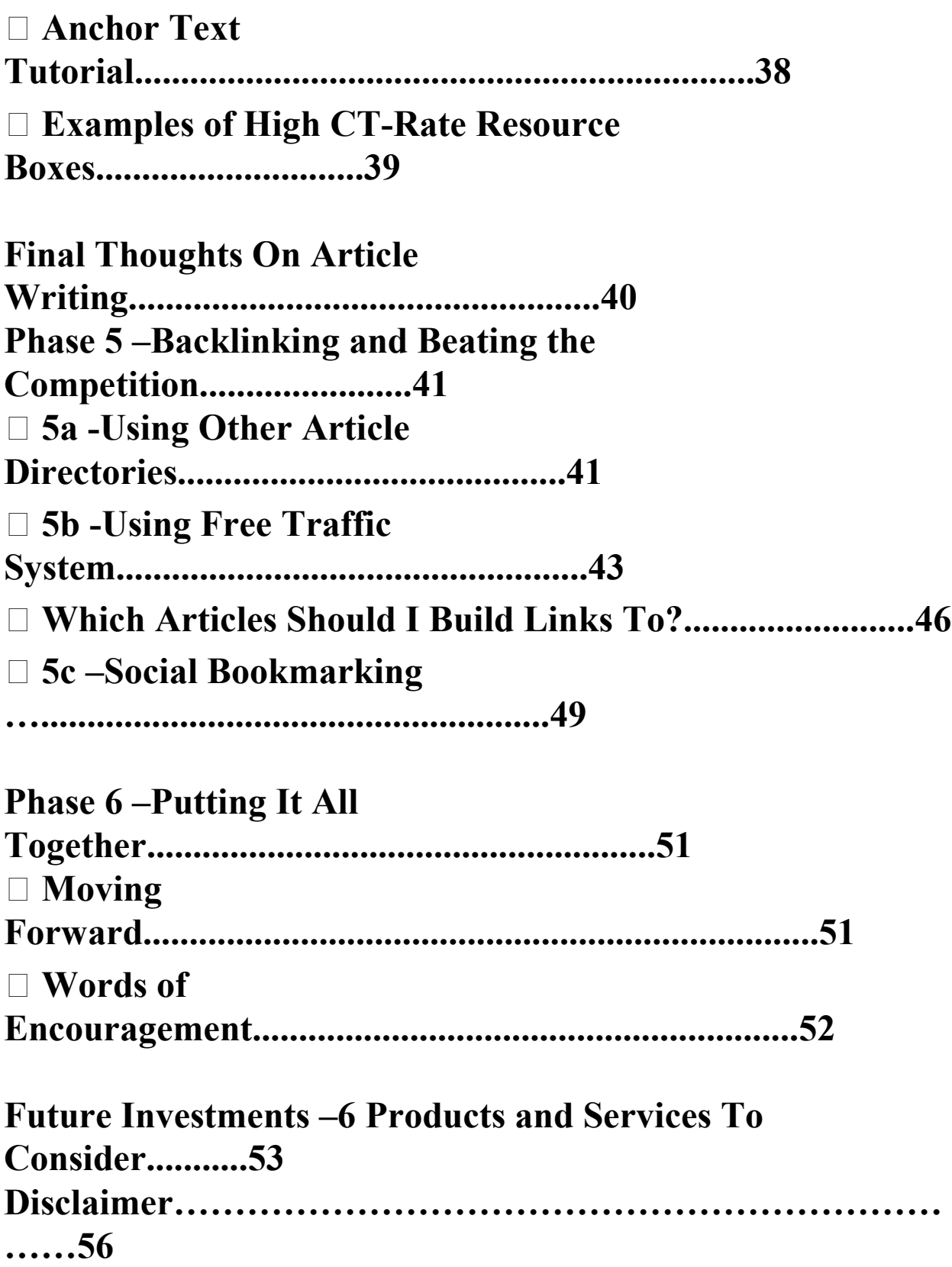

# **Introduction**

Alright, so in the spirit of having as little fluff and filler as possible, I'm going to go through this part as quickly as possible, but there are a few things you need to know before starting.

First this guide is step by step, I have tried to be as detailed as possible and walk anyone through exactly how to set up a campaign to make them money. The premise of the guide is to set up a guide through the system that ismost effective for making money online if you only had \$5. I will be creating a new campaign **along with you**as this guide progresses, meaning you can see exactly what I'm doing to start up one of my own campaigns. Pretty neat, huh?

The system I'm going to use is a version of *article marketing*that is veryeffective. I'm not just gonna tell you to write, so don't worry. I'll tell you how to write them, how to get great click-through rates, where to submit them (even what order to submit them in)... Everything you'll need, I've got you covered. Not to mention all the before and afters explained in great detail (keyword/product research, building your website etc). Also, I've minimized costs, and I mean that sincerely, the **ONLY**thing you'll need to pay for to follow my guide is your website domain (these are just a few dollars and I'll show you how to set it up).

## **Ready? Let's get started!**

### **Phase 1 –Beating Ezine Articles**

(If you already have a **platinum level**EZA account you can skip this step, otherwise, I recommend this before ANY other step) http://EzineArticles.comis the largest article directory around, and if you use them correctly, you've got a gold mine on your hands (if you don't know what I'm talking about no worries, but basically the articles are used to drive traffic to your site). This isn't going to be the only directory we submit articles to (more on this later), but it is the most important. What keeps them a high quality directory, however, is how meticulously the watch their authors to ensure quality.

So... let's get you all signed up. If you don't already have an account head to the following link to get one, after you're signed up, come back here before you doanything!: EZA Sign Up Link Awesome! Now, here's how their site works: When you sign up, you are given the opportunity to submit **ten articles,** after the first ten, your account is not allowed to submit any more. In about a week's time, their editor's will look over your account and choose if you will be upgraded... At this point, one of two things will likely happen:

□ You'll be upgraded to 'Basic Plus' status: This allows for 25 more submissions.

Or

**-**

 You'll be upgraded to 'Platinum Author' status: *This is what you're aiming for*. Why? Because for one, your articles will be approved in 1 or 2 days, not 3-7 days. Also, the platinum level allows you to submit

[Ebooks,Video Tutorials,Softwares,Music,Games,Scripts and](http://indigitalstore.com/) Much More with MRR, PLR, RR and Personal Use